2. Strings

## Exercício:

 Construa um programa que leia através da entrada padrão uma string e retorne na saída padrão o número de caracteres que a mesma possui. Considere que no máximo a string irá conter 99 caracteres válidos.

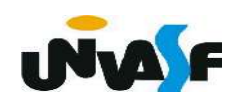

```
#include <stdio.h>
int main()
                        \&string[0]
   char string[100];
                                 (i=0:string[i];i++);
   int i;
   printf ("Entre com uma string: ");
   scanf ("8s", string);for (i=0; i<100; i++)if (string[i] == ' \0'')break; k!string[i]<sub>ko</sub>
   printf("A string \"%s\" possui %d caracteres",
   string, i);
```
 $\{$ 

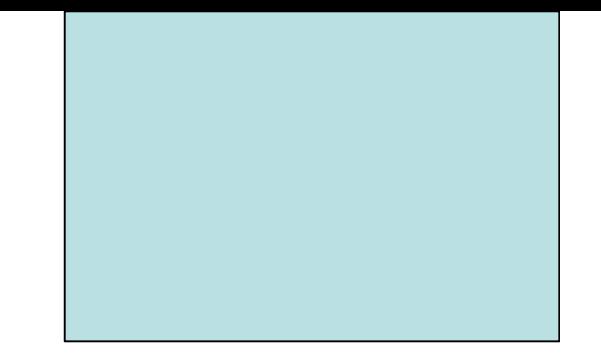

## **Strings - Exercícios**

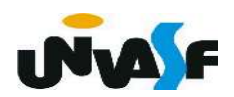

#### 2. Strings

#### Exercício:

 Construa um programa que receba através da entrada padrão um número natural que indicará a quantidade de strings que serão fornecidas através da entrada padrão, o programa deve retornar na saída padrão o número de caracteres que pertencente a cada string. Considere que no máximo cada string irá conter 99 caracteres válidos.

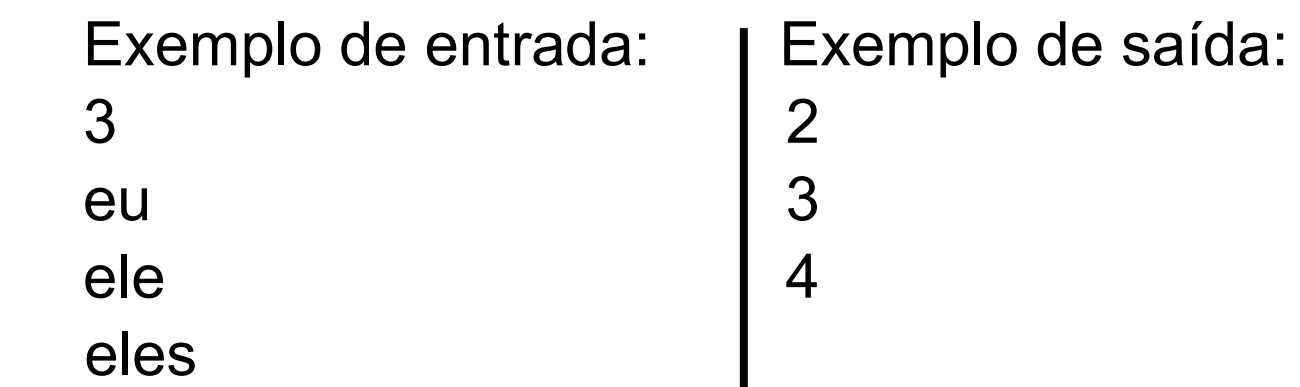

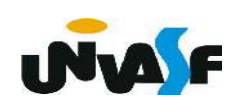

```
#include <stdio.h>
int main()
\mathcal{F}char string[100];
   int i, c, n;
   scanf("%d", &an);
   for (c=0; c<n; c++)\{scanf ("%s", string);
       for (i=0;string[i];i++);
       print(f("%d\sqrt{n", i});
```

```
#include <locale.h>
#include <stdio.h>
int main()
   char string[100];
   int i, c, n;setlocale(LC CTYPE, "Portuguese Brazil");
   printf("Quantas strings serão fornecidas? ");
   scanf("ad", \&n);for (c=0; c<n; c++)printf("Forneça a %d^{\circ} string: ", c+1);
      scanf ("s's", string);for (i=0;string[i];i++);
      printf("A %dº string %s possui %d caracteres.\n", c, string, i);
```
 $\{$ 

2. Strings (continuação)

Exercício: Construa um programa que declare duas strings, string1 e string2, respectivamente, ambas com capacidade para armazenar 20 caracteres válidos, o programa deve ler, através da entrada padrão, uma string e colocá-la na string1, depois, o programa deve atribuir o conteúdo da string1 para a string2 e, após este processo, apresentar a string2 na saída padrão.

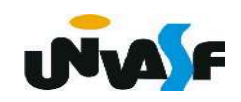

```
#include <stdio.h>
int main()
   char string1[21], string2[21];
   int i;
   printf ("Entre com uma string: ");
   scanf ("%s", string1);
   string<del>2 = strin</del>g1;
```
 $print(f(\text{string2});$ 

```
#include <sub>stdio.h>int main()
```
char  $string1[21]$ ,  $string2[21]$ ;  $int$   $i$ ; printf ("Entre com uma string: "); scanf  $("$ %s", string1); for  $(i=0; i<21; i++)$  $string2[i]=string1[i];$  $print(f(\text{string2});$ 

```
#include <sub>stdio.h>int main()
\{char string1[21], string2[21];
   int i;
   printf ("Entre com uma string: ");
   scanf ("%s", string1);
   for (i=0; i<21; i++)\{string2[i]=string1[i];if (string1[i] == ' \0' )break;
   ł
                        !string1[i]
   print(f(\text{string2});
```
 $#include$  <stdio.h>  $int$  main()

{

# char string  $1[21]$ , string  $2[21]$ ; int i; printf ("Entre com uma string: "); scanf  $("$ %s", string1); for  $(i=0; string2[i]=string1[i]; i++)$ ;

 $print(f(\text{string2});$ 

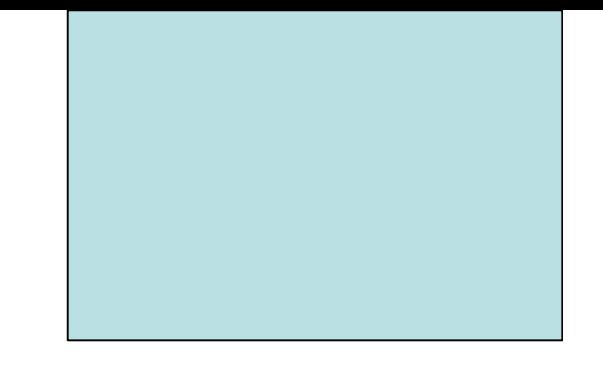

## Funções para Manipulação de Strings

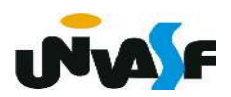

Um espectador atento já deve ter se perguntado:

 Para armazenar uma string na memória eu efetuo a declaração de um vetor de caracteres com um determinado número de elementos, sendo que um destes elementos deverá conter o caractere '\0', o que ocorrerá se o usuário digitar uma string com o número de caracteres igual ou maior que o número de elementos no vetor?

Ocorrerá o que chamamos de falha de segmentação.

Para resolver este problema faremos o seguinte:

```
 ...
 char str[30];
 scanf("%29s", str);
```
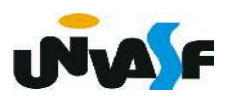

 Outro detalhe que já deve ter sido percebido pelos espectadores que implementam suas soluções para os problemas propostos e efetuam testes de

execução de seus programas, é o fato de ao se utilizar o %s para ler uma string através da entrada padrão, com a função scanf(), a leitura é finalizada ao se chegar ao \n (enter) ou ao se localizar um espaço.

 Existe uma sequência de controle para ler strings com o scanf() mais flexível que o %s. Esta é o %[].

 Com ela podemos escolher o que queremos ler. Dentro dos colchetes escrevemos os caracteres permitidos (ex: %[aeiou]) ou negados (ex: %[^aeiou]).

Para lermos uma string podemos usar, por exemplo, %[^\n], que, neste caso, vai ler todos os caracteres até encontrar o \n (o \n não é incluído na string).

 Também é possível limitar o tamanho máximo de uma string lida com o %[].

 Por exemplo, para lermos uma string com 60 caracteres no máximo utilizaremos:

char str[61];

...

...

```
scanf("%60[^\n]", str);
```
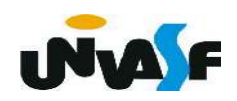

- gets

A função gets() lê uma string do teclado.

Sua forma geral é:

gets (nome\_da\_string);

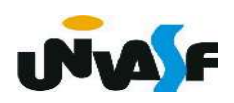

 $/*Exemplo*/$  $#include <sub>stdio.h></sub>$  $int$  main () A utilização da função gets() pode gerar falha de segmentação! char  $string[100]$ ; printf ("Digite o seu nome: "); gets (string); printf  $(" \n\lambda 0la %s!", string);$ 

#### - puts

A função puts() escreve uma string na saída padrão.

Sua forma geral é:

puts (nome da string);

**Obs.:** A função *puts*() efetua automaticamente uma mudança de linha após a impressão da string na saída padrão.

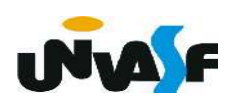

```
/*Exemplo*/#include <sub>stdio.h>int main ()
   char string[100];
   puts ("Digite o seu nome: ");
   gets (string);
   puts ("\n\ 0laa");
   printf (string);
```
- strcpy

Sua forma geral é:

strcpy (string destino, string origem);

A função strcpy() copia o conteúdo da string origem para a string destino. A partir deste ponto as funções para manipulação de strings apresentadas neste tópico estão no arquivo cabeçalho string.h.

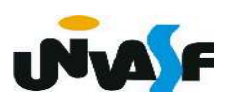

```
/*Exemplo*/#include <stdio.h>
#include \leqstring.h>
int main ()
\{char str1[100], str2[100], str3[100];
   printf ("Entre com uma string: ");
   gets (strl);
   strcpy (str2, str1);
   strcpy (str3, "\nVoce digitou a string ");
   print f ("\n%s", str3);
   puts (str2);
```
- strlen

Sua forma geral é:

## strlen (string);

 A função strlen() retorna o comprimento da string fornecida. O terminador nulo não é contado. Isto quer dizer que, de fato, o comprimento do vetor que contém a string deve ser, ao menos, uma unidade maior que o inteiro retornado por strlen().

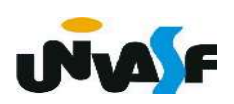

```
/*Exemplo*/#include <stdio.h>
#include <string.h>
int main ()
\{int size;
   char str[100];
   printf ("Entre com uma string: ");
   gets (str);
   size=strlen (str);
   printf ("\nA string que voce digitou tem tamanho %d",
   size);
```
- strcat

A função strcat() tem a seguinte forma geral:

strcat (string destino, string origem);

 A função strcat() concatena a string\_destino com a string origem. A string origem permanecerá inalterada e será anexada ao fim da string destino.

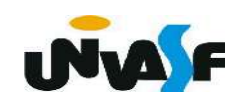

```
/*Exemplo*/#include <stdio.h>
\#include \leqstring.h>
int main ()
\{char str1[50], str2[100];
   printf ("Entre com uma string: ");
   scanf ("%49[^{\^}\n]", str1);
   strcpy (str2, "Voce digitou a string ");
   strcat (str2, str1);print f ("\n\n%s\n",str2);
```
- strcmp

Sua forma geral é:

## strcmp (string1, string2);

A função strcmp() compara a string1 com a string2. Se as duas forem idênticas a função retorna zero. Se elas forem diferentes a função retorna não-zero.

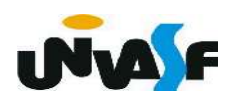

```
/*Exemplo*/#include <stdio.h>
\#include \leqstring.h>
int main ()
\{char str1[100], str2[100];
   printf ("Entre com uma string: ");
   scanf \binom{19}{8}99[^{\wedge}1]^{\wedge}, str1);
   print f ("\n\nEntre com outra string: ");
   scanf \binom{19}{6}99[\hat{\wedge} \hat{\mathsf{n}}]", str2);
   if (strmp(str1, str2))printf ("\nAs duas strings são diferentes!");
   else
       printf ("\nAs duas strings são iguais!");
```
# Exercício:

 Construa um programa que leia duas strings fornecidas pelo usuário, através da entrada padrão, verifique se estas possuem o mesmo tamanho, caso possuam, as compare. Se forem iguais, retorne uma mensagem na saída padrão indicando este fato. Caso não possuam o mesmo tamanho, concatene-as e retorne o resultado desta operação na saída padrão.

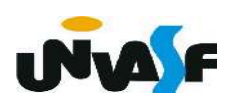